## **Supplier Side Remove A Bank Account Job Aid:**

*Step 1*: Go to this link to raise a ticket <https://wabtec.custhelp.com/app/source2pay>

*Step 2*: Fill out all the information with the red \*

*Step 3:* List BAC Number that needs to be deleted under "Please provide a brief but detailed subject for your ticket"

Step 4: Under the issue category go to "Vendor Management" then click "Banking Update"

*Step 5:* Click submit once completed.

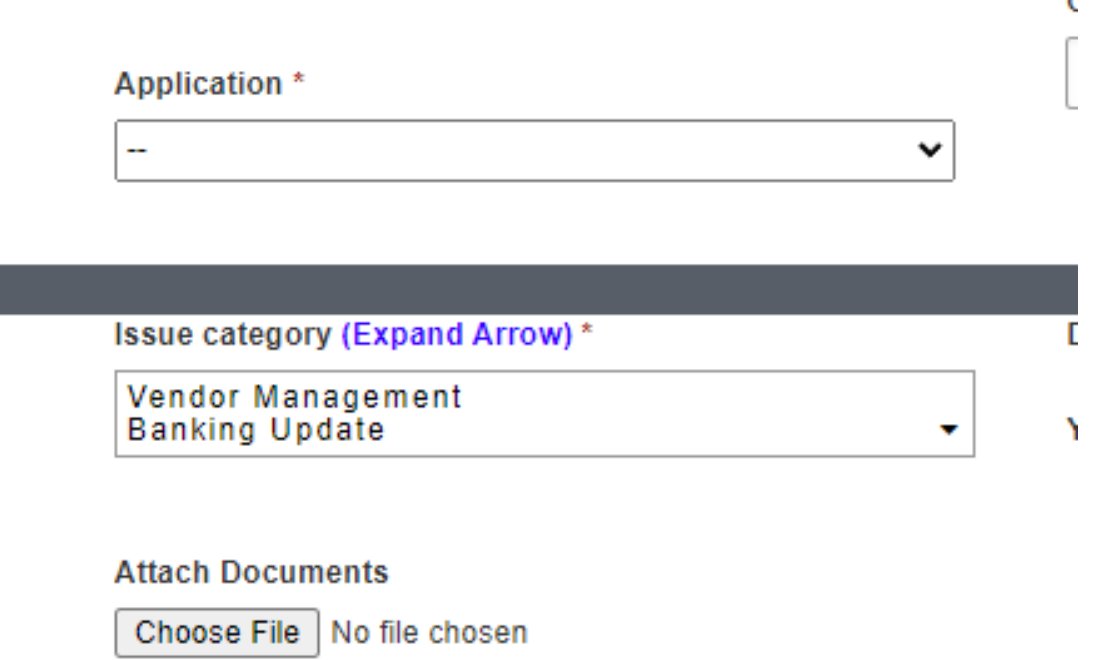

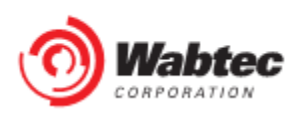